*(e): Inserire il numero medio di dipendenti come da nota integrativa al bilancio.*

- 
- 

## **03. REQUISITI TESTO UNICO DELLE SOCIETÀ A PARTECIPAZIONE PUBBLICA**

03.02. Condizioni art. 20, co. 2 *Compilare una scheda per ciascuna società*

## **Progressivo società partecipata:** *(a)* **Denominazione società partecipata:** *(b)* TASK S.R.L. **Tipo partecipazione:** *(c)* **Attività svolta:** *(d)* ALL'INFORMATICA, PRODUZIONE DI Dir<sub>2</sub> Diretta ALTRE ATTIVITA' CONNESSE SOFTWARE, E CONSULENZA

*Indicare i seguenti dati con riferimento all'esercizio 2019:*

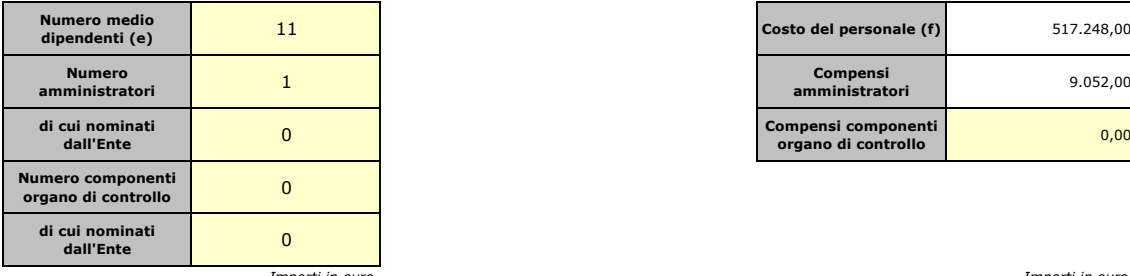

|                                  | 111100101110010 |                        |  |
|----------------------------------|-----------------|------------------------|--|
| <b>RISULTATO D'ESERCIZIO (q)</b> |                 | <b>FATTURATO</b>       |  |
| 2019                             | 166.392.00      | 2019                   |  |
| 2018                             | 390.00          | 2018                   |  |
| 2017                             | 121.00          | 2017                   |  |
| 2016                             | 177.00          | <b>FATTURATO MEDIO</b> |  |
| 2015                             | 139,00          |                        |  |

*Sussistenza delle condizioni di cui all'art. 20, co. 2:*

- La partecipazione societaria non rientra in alcuna delle categorie di cui all'art. 4 (art. 20, co. 2, lett. a)

- Società priva di dipendenti o con numero di amministratori superiore a quello dei dipendenti (art. 20, co. 2, lett. b)

- Svolgimento di attività analoghe o similari a quelle svolte da altre società partecipate o da enti pubblici strumentali (art. 20, co. 2, lett. c)

*Indicare quali società/enti strumentali:*

- Fatturato medio non superiore a 500.000 euro nel triennio precedente (art. 20, co. 2, lett. d e art. 26, co. 12*-quinquies* )

- Perdite in 4 dei 5 esercizi precedenti (per società che non gestiscono un servizio di interesse generale) (art. 20, co. 2, lett. e)

- Necessità di contenimento dei costi di funzionamento (art. 20, co. 2, lett. f)
- Necessità di aggregazione con altre società aventi ad oggetto le attività consentite all'art. 4 (art. 20, co. 2, lett. g)

*Indicare le motivazioni della sussistenza o meno delle condizioni di cui ai punti precedenti:*

*Azioni da intraprendere:*

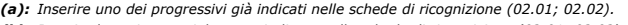

- *(b): Inserire la ragione sociale come indicata nelle schede di ricognizione (02.01; 02.02). (c): Indicare il tipo di partecipazione distinguendo i casi in cui la società sia partecipata direttamente, indirettamente (tramite altra società/organismo), ovvero in parte direttamente e in parte indirettamente.*
- *(d): Inserire l'attività svolta come indicata nelle schede di ricognizione (02.01; 02.02).*
- *(f): Inserire la voce B9 del Conto economico.*
- *(g): Inserire il risultato d'esercizio al netto delle imposte.*

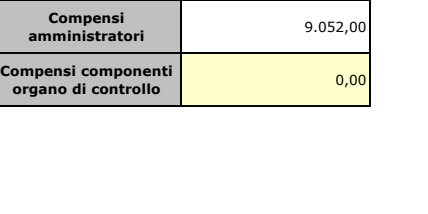

*Importi in euro*

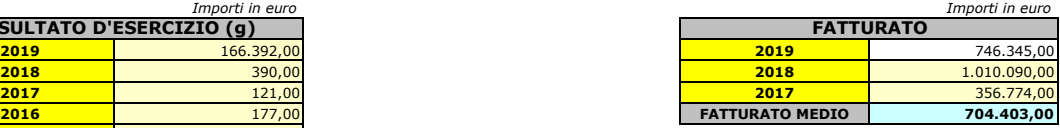

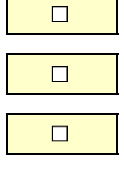

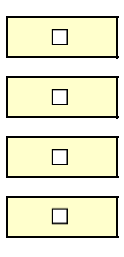